Castles

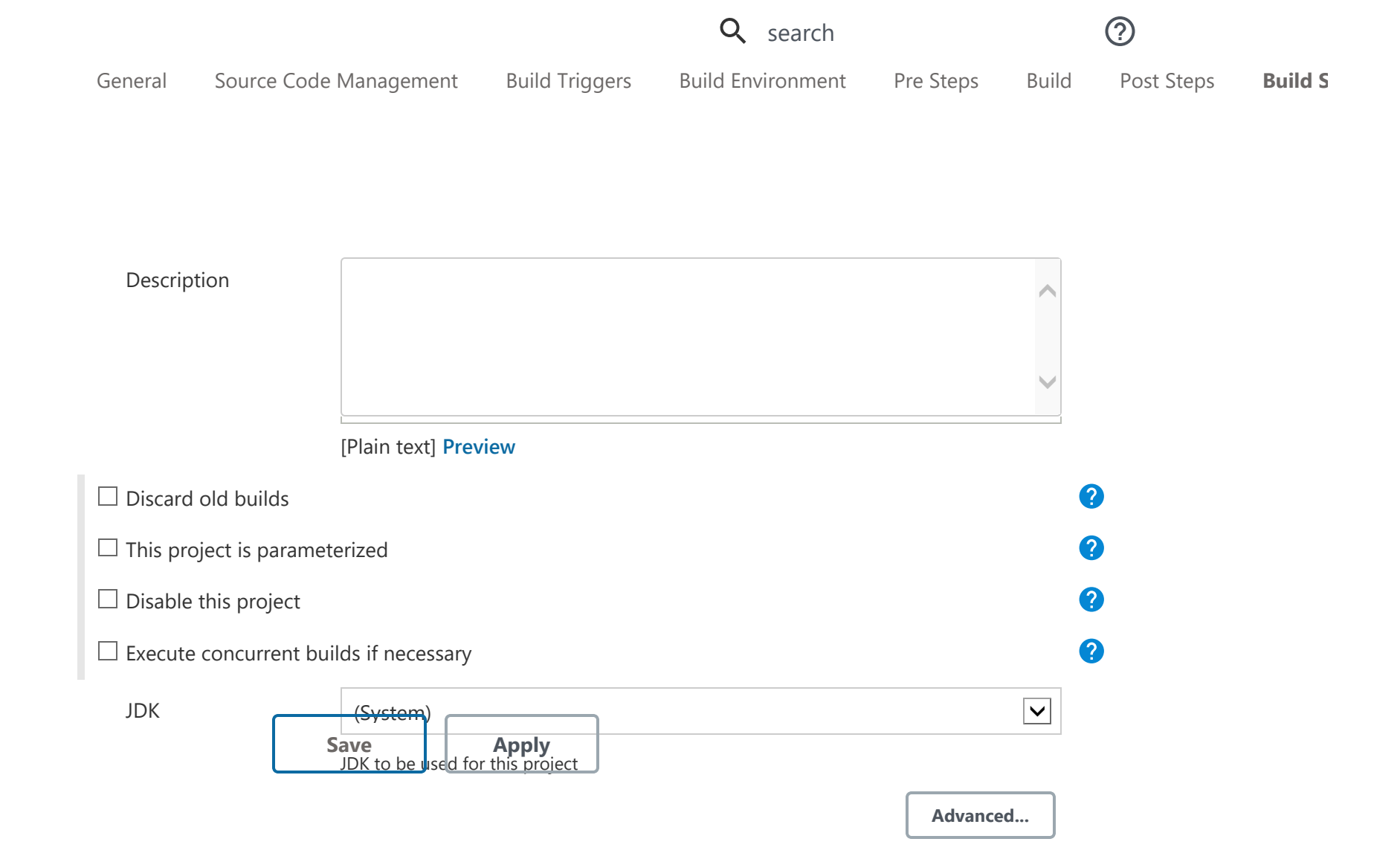

## Source Code Management

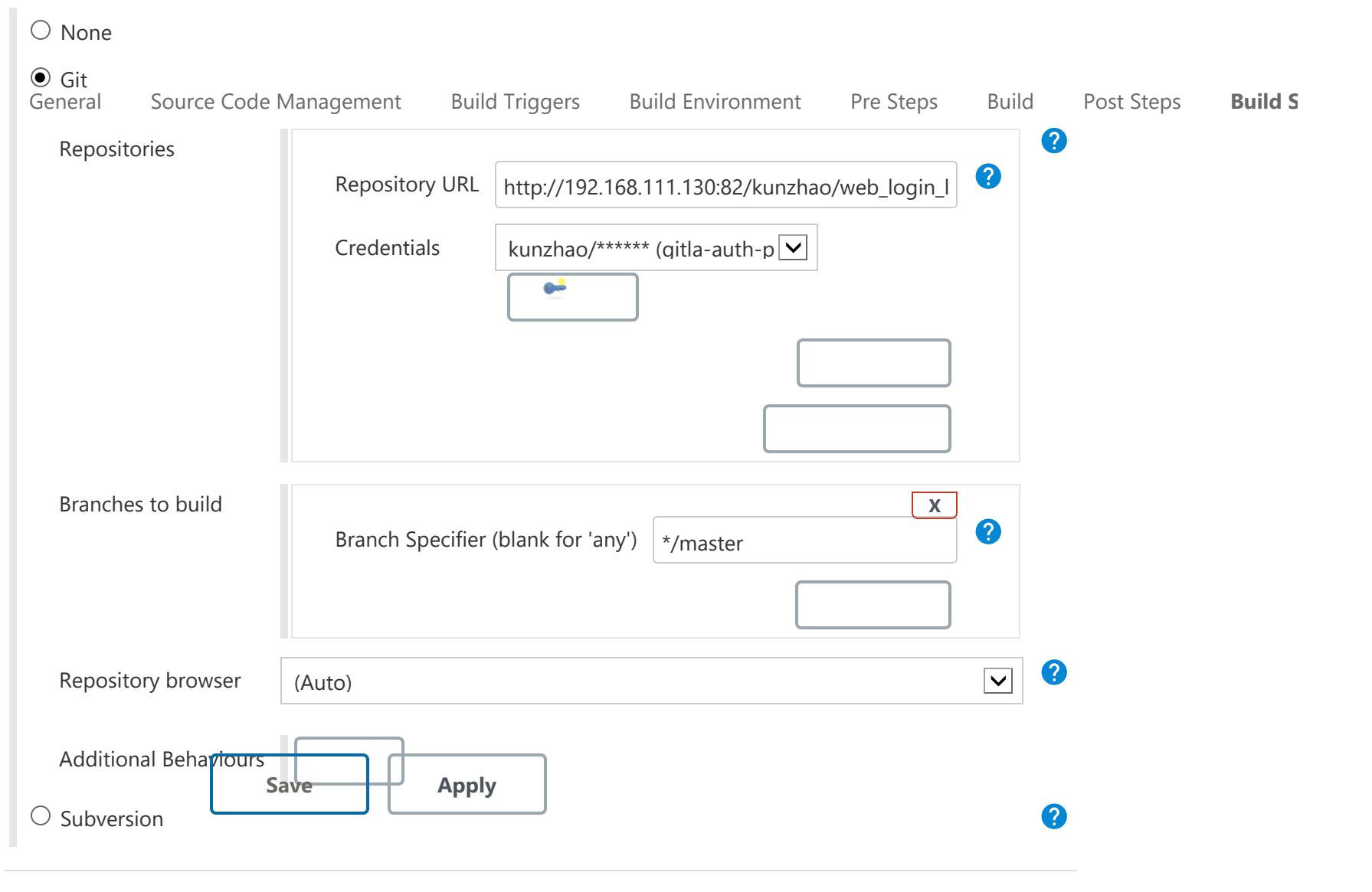

# Build Triggers

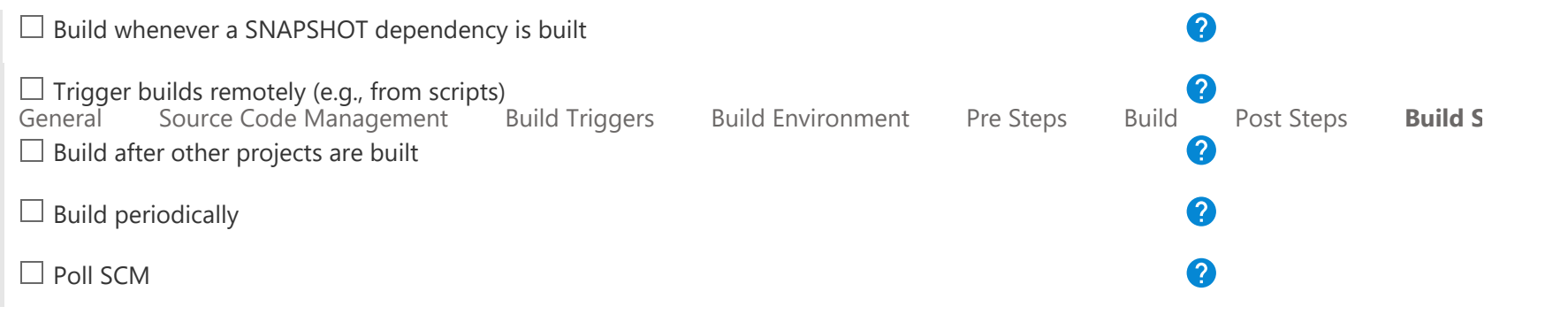

## Build Environment

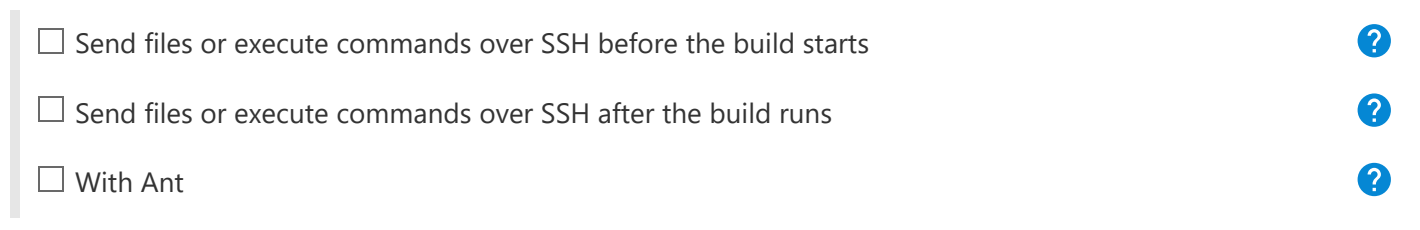

### Pre Steps

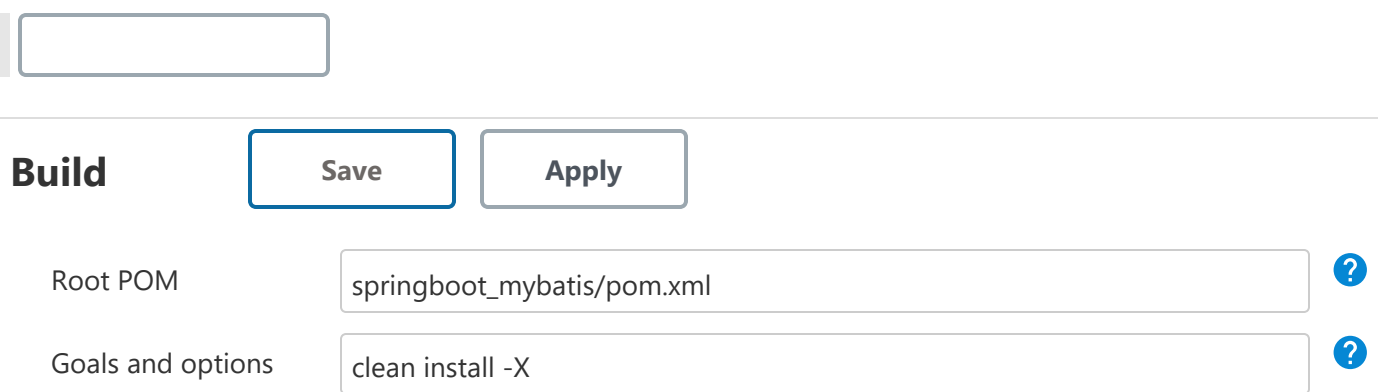

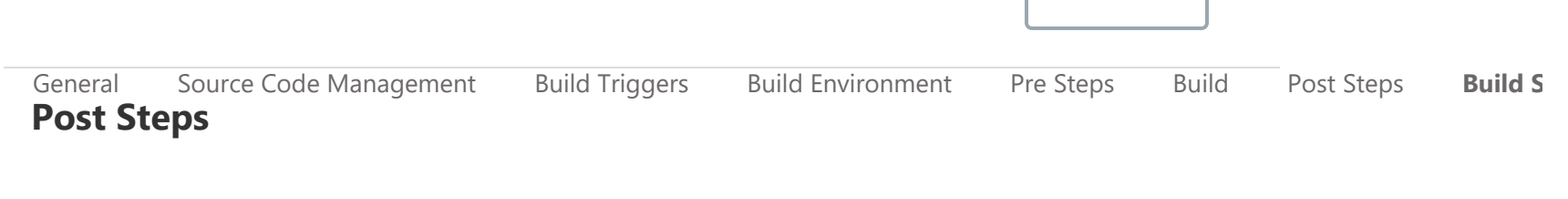

 $\bigcirc$  Run only if build succeeds  $\bigcirc$  Run only if build succeeds or is unstable  $\bigcirc$ 

Run regardless of build result

Should the post-build steps run only for successful builds, etc.

#### Build Settings

E-mail Notification

#### Post-build Actions

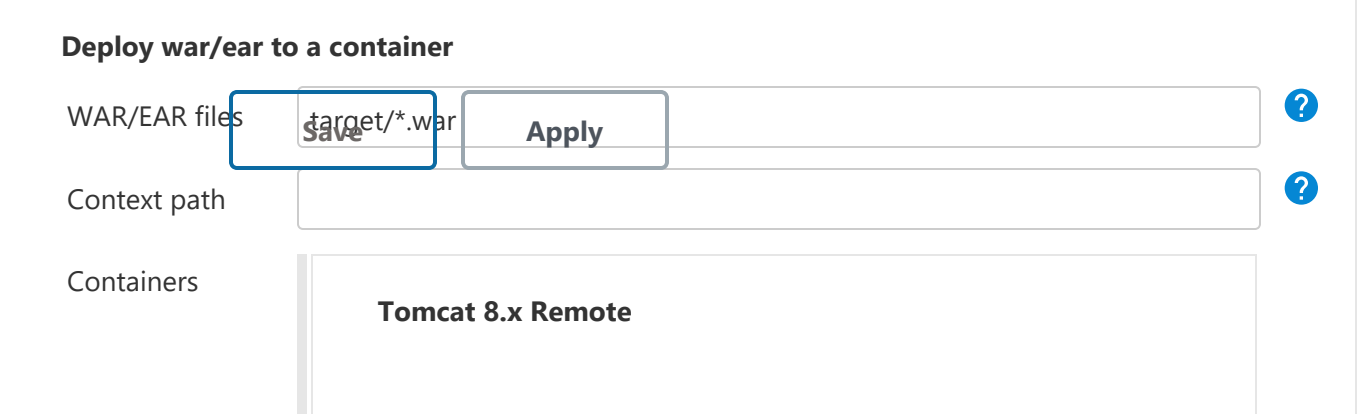

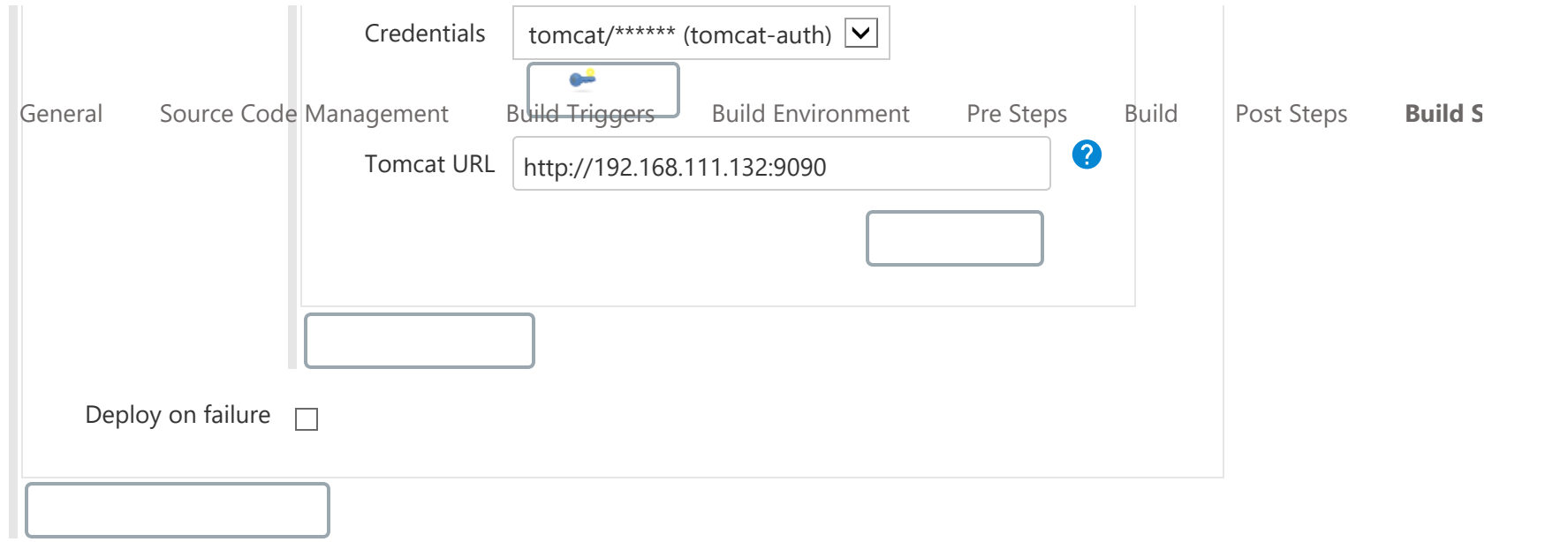

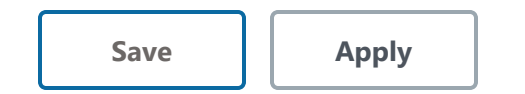

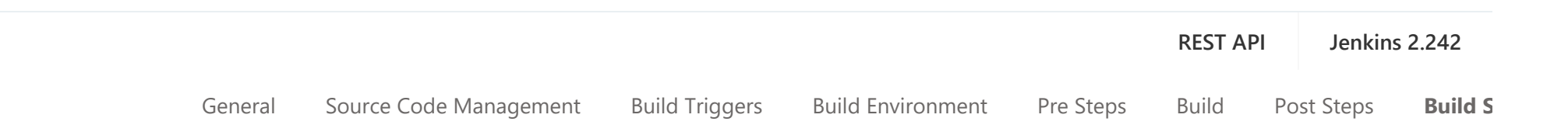

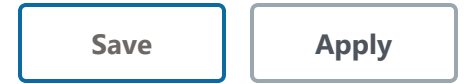

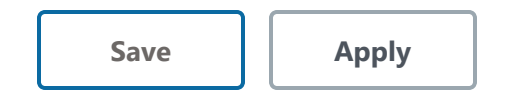

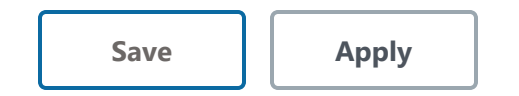

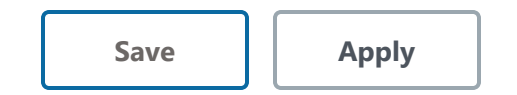

 $\boxed{\text{X}}$ 

 $\boxed{\mathsf{X}}$ 

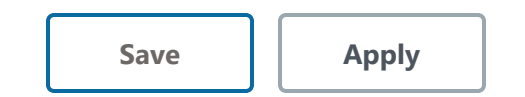